为了进一步推动其全球扩张,Bitget也大力投入品牌和营销。和其他交易所一样, Bitget选择赞助知名的体育团体或个人来提升其曝光度和认知度。

 2021年,Bitget成为了知名足球队尤文图斯(Juventus)的史上首个袖标赞助商 。此外,Bitget还与土耳其足球俱乐部加拉塔萨雷建立合作关系,并与世界知名足 球运动员本田圭佑签约,后者将担任其东亚地区的形象代言人。

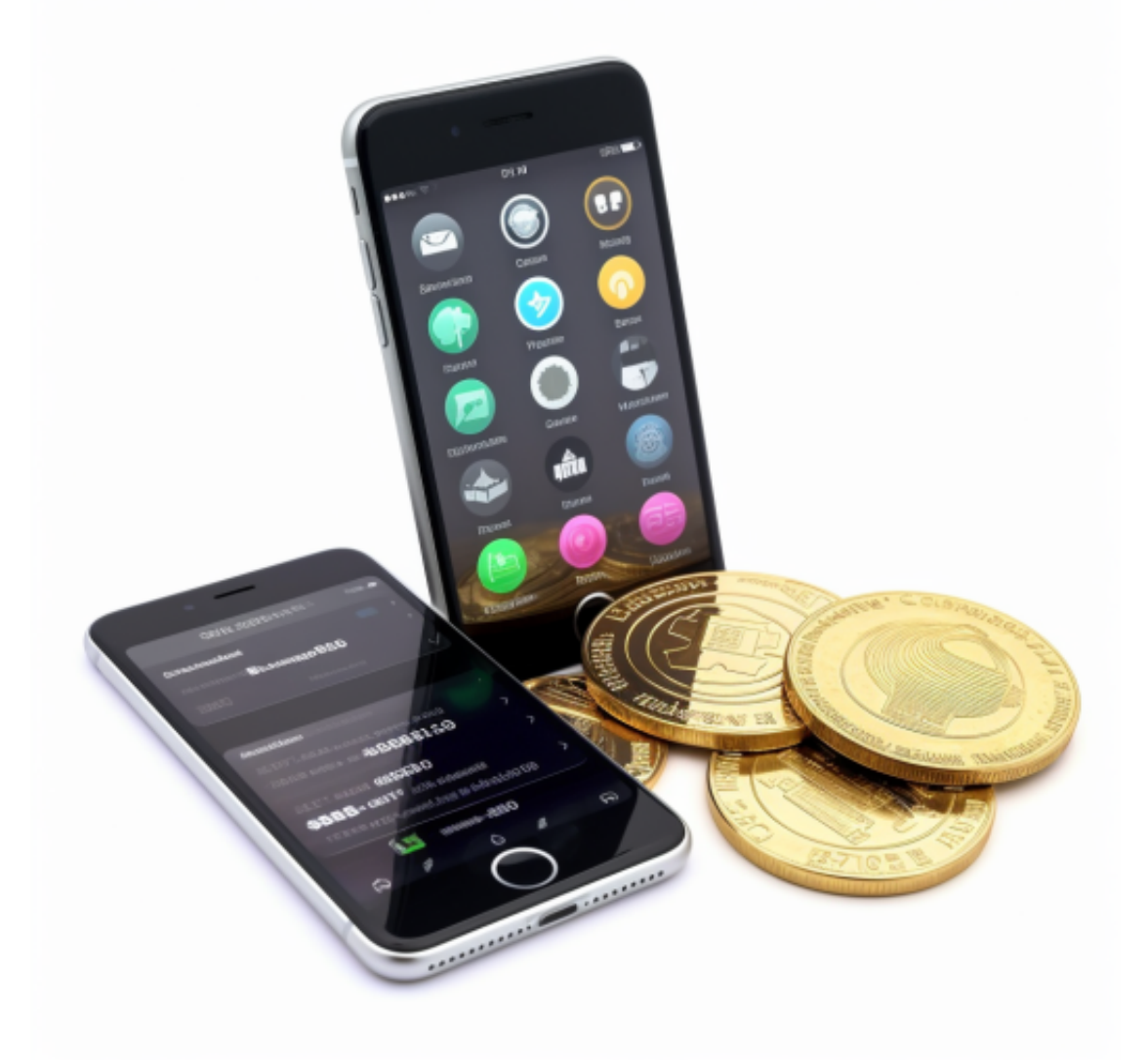

 2022年,Bitget宣布将独家赞助2022年PGL CS:GO锦标赛以及2022年PGL Dota 2第三季锦标赛。根据Nielsen研究报告,从球迷角度来看,他们认为体育赛事中的 品牌赞助非常值得信赖。赞助体育活动不仅能提高品牌知名度,还能带来更高的转 化率。

这也是各大交易平台积极赞助各大体育活动的原因,但是他们中间,Bitget偏偏是

运气最好的那一位——Bitget在世界杯前签约了梅西。

 后面的故事大家也知道了,梅西带领阿根廷队以7-5点球大战击败法国夺冠,这是 阿根廷国家队近36年来的第一个冠军,也是35岁的梅西职业生涯第一个世界杯冠军 ,历经千难万险,梅西的最后一舞,直接封神。

 在许多人心中,梅西不仅是一个体育明星,更代表了足球信仰,夺冠后的梅西商 业价值不可同日而语,对于Bitget而言,这意味着,赚大了!

 如果您也对bitget感兴趣的话,就来下载体验bitget交易平台吧!以下是关于bitg et下载流程介绍。

 打开你的手机浏览器,输入Bitget交易所的官方网址,在网页的顶部,你会看到一 个"App下载"的选项,点击它进入下载页面。在下载页面上,你会看到"IOS" 和"Android"两个选项,选择适用于你手机系统的版本,并点击下载按钮,系统 会提示你进行下载确认,点击确定开始下载,下载完成后,你可以在手机上找到并 安装Bitget的APP,安装完成后,打开APP并按照指示进行注册和登录。注册:打 开Bitget软件,点击页面顶部的注册/登录,进入注册页面。用户可以选择使用手机 号或邮箱注册,根据需要输入手机号/邮箱验证码设置密码,完成注册。

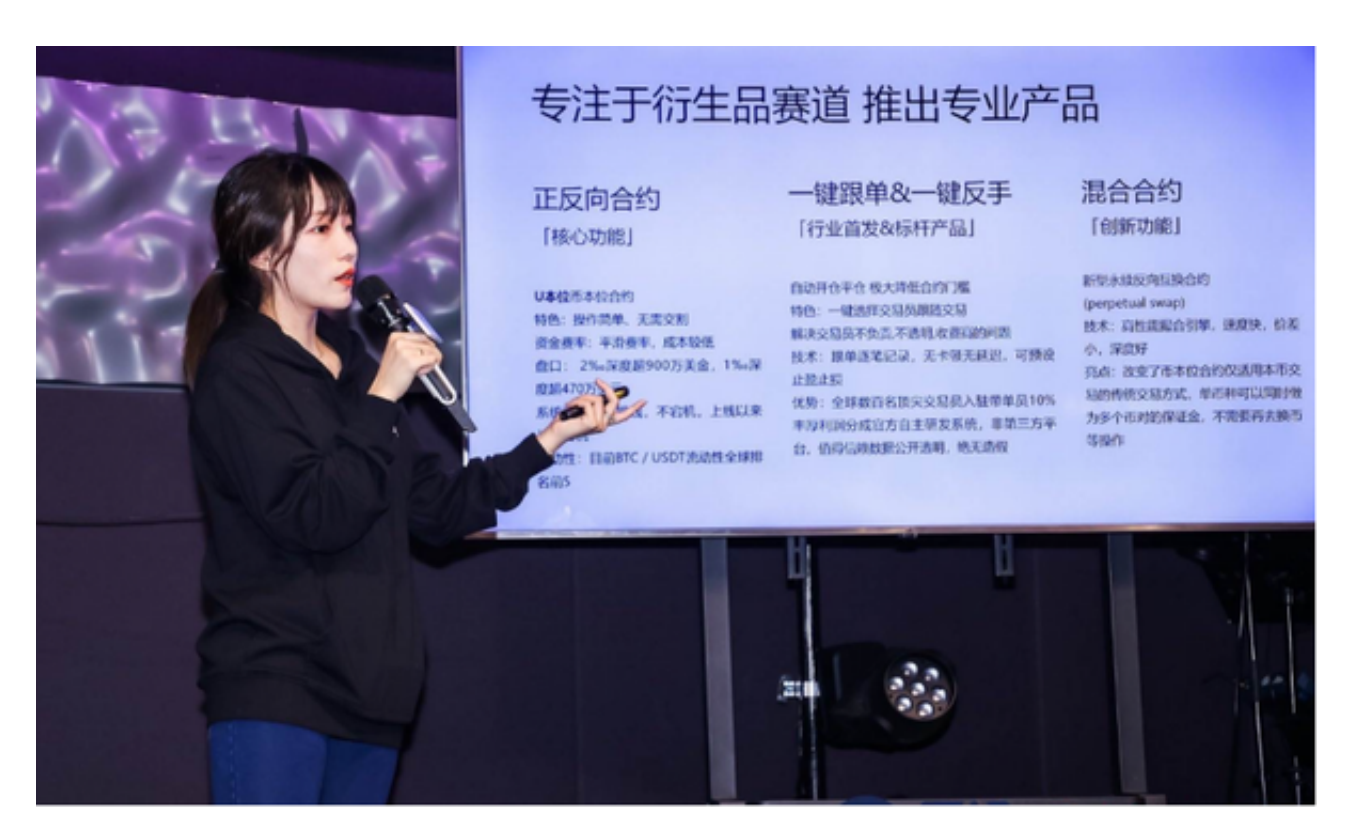

Bitget平台提供了多种数字资产交易助手,包括交易组合、K线图、深度图等,用

户可以根据自身需求进行选择并学习使用。在进行数字资产交易时,需要根据市场 实时情况选择合适的交易时间,适时撤单,调整交易策略,降低交易风险。